#### 48-749 Special Topics

#### **Parametric Modeling with BIM**

Fall Semester 2010 • 6-12 units • 1.30-4.20 • CFA 213

Carnegie Mellon University School of Architecture Instructor: Ramesh Krishnamurti ramesh@cmu.edu

Co-Instructor: Tsung-Hsien Wang tsunghsw@andrew.cmu.edu

Co-Instructor: Tajin Biswas tbiswas@andrew.cmu.edu

### Lecture 1

- Course introduction
- What is BIM ?
- How we use it in this course
- Overview of Revit 2011

### **Course Introduction**

- This course is to prepare students for modeling architectural geometry through development of parametric schemes for architecture applications.
- For students with no programming background, this course is a half-semester course, which supplies the basis of understanding parametric geometric construction mechanisms.
- For all students, the full semester course is regarded as the venue for pursuing individual projects relating to advanced geometric constructions with parametric computation.
- The course will use Revit Architecture 2011, Revit API and .NET framework.

### Course credit (6-12)

- All students are initially evaluated for 6 units (half-semester course). Students who score at least B- at mid-semester may proceed to the full semester course for credit.
- The project and any accompanying preparatory assignments will be worth an additional 3 units.
- Students may add to their skill and degree of difficulty by completing a Revit-based advanced parametric modeling assignment for an additional 3 units.
   This is required of all Computational Design students.

#### **Course Motivation**

- BIM tools, such as Revit, offer a parametric 3D model which can generate information early in the design process (quantity take-offs, solar studies, day-lighting simulation, fabrication possibilities)
- With more parametric control over designed components designers can explore variations, analyze design artifacts, customize components for evaluation and be more efficient.

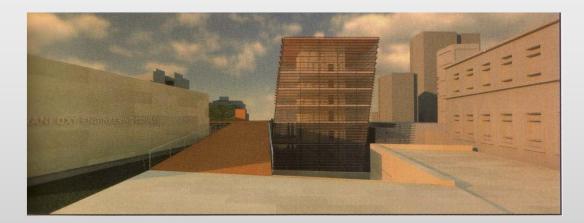

#### **Course schedule**

| Date   | Class                                         | Assignment    |
|--------|-----------------------------------------------|---------------|
| Week 1 | Introduction to building information modeling |               |
|        | Introduction to Revit Architecture 2011       |               |
| Week 2 | BIM capabilities                              | MA 1          |
|        | Construction of a simple project              |               |
| Week 3 | BIM as used in the AECM domain                |               |
|        | Revit (Lighting Studies, material Takeoff)    | MA 1 due/MA 2 |
| Week 4 | Type of families                              |               |
|        | Revit Modeling 3d Families I                  |               |
| Week 5 | Categories and Parameters                     |               |
| WEEK J | Revit Modeling 3d Families II                 | MA 2 due/MA 3 |
| Week 6 | Encoding Design Rules                         |               |
| WEEK O | Revit Modeling 3d Families III                |               |
| Week 7 | Prototyping                                   |               |
|        | Revit Modeling 3d Families IV                 | MA 3 due      |

#### **Course schedule**

| Date    | Class                              | Assignment              |
|---------|------------------------------------|-------------------------|
| Week 8  | Introduction to .NET C# I          | Project                 |
| Week 9  | Introduction to .NET C# II         | Prog Assignment1        |
| WEEK 7  | Windows Form applications          | Prog. Assignment1       |
| Week 10 | Introduction to REVIT 2011 API 1   | Project proposal        |
|         | Introduction to DEV/IT 2011 ADI II | Prog. Assignment 1Due   |
| Week 11 | Introduction to REVIT 2011 API II  | Prog. Assignment II     |
| Week 12 | Database and SQL,                  |                         |
| WEEK 12 | LEED credit evaluations I          |                         |
| Week 13 | Thanksgiving Holiday (No Class)    |                         |
| Week 14 | Review/Working session             |                         |
| Week 15 | Final Presentation                 | Project Due             |
| WEEK IJ |                                    | Prog. Assignment II due |

#### What is BIM ?

From Information Science Definition

As a noun – Building Information Model

"An *instance* of a *populated* data model of buildings that contains multi-disciplinary data specific to a particular building which they describe *unambiguously*"

As a verb – Building Information Modeling

"The act or process of creating a Building Information model"

#### What is BIM ?

 The acronym BIM (Building Information Model(ing)) was coined in the early 2002 (attributed to Phil Bernstein and Jerry Laserin though the concept predates this by at least 15 years)

 BIM relies on the creation and collection of interrelated computable information about a building project

#### What is BIM ?

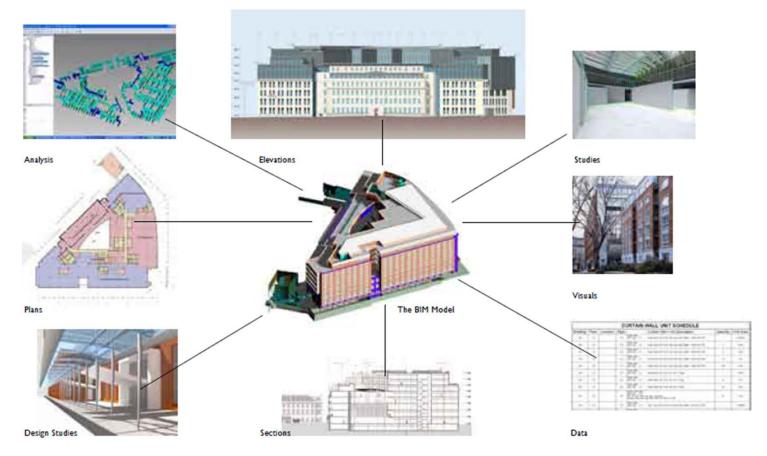

BIM processes revolve around virtual models that make it possible to share information through out the building industry

http://bim.arch.gatech.edu/data/reference/hok.pdf

#### What is **BIM**?

These models are embedded with data, which, when shared among design team members, can reduce errors and facilitate an integrated process.

 The federal government has predicted savings of \$15.8 billion annually from an integrated process by using BIM. (BIG BIM little bim-Finith Jernigan)

#### What is **BIM**?

- BIM is an information based system that builds long term value and advances innovation
  - It can improve how projects are designed and built
  - It improves the environment and builds economic value
- BIM can be looked at in this course as "Beyond Information Models" to understand the nature of the concept
- For clarity we will use bim to represent applications– Archicad, Microstation/GC and Revit bim tools

## What **BIM** is not

 BIM is neither a single building model nor a single database

(series of interconnected models and databases)

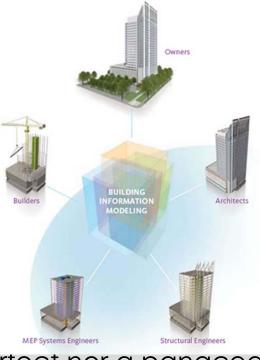

BIM is neither pertect nor a panacea

### What **BIM** is not

- BIM does not have to be only 3D.
- Example : A spread sheet can be a BIM
- BIM is not complete
- BIM is not a software application-(eg, Revit, ArchiCAD or Microstation/GC etc)

### How BIM is used pragmatically

- As a distributed relational parametric database
- So where does the knowledge manifest itself?

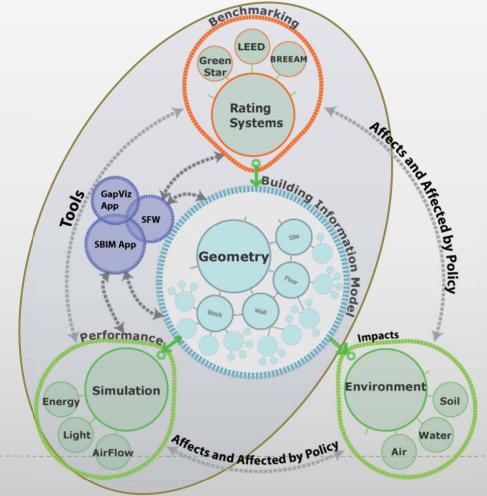

#### How BIM is used in this course

- Focus is on the power of bim tools primarily but not limited to evaluate facets of sustainable building design
- Using information from a BIM we are able to count, sort and calculate different requirements set by sustainable building rating systems
  - Material resources
    - Recycled material content
  - Water resources
    - Water usage and savings
  - Energy use
    - Energy use reduction by optimizing façade/envelope of building

#### How we have used BIM

- Sustainable building rating systems are defined as tools which examine the performance or expected performance of a 'whole building' and translate that examination into an overall assessment that allows for comparison against other buildings
  - LEED (Leadership in Energy and Environmental Design) USGBC
  - BREEAM (Building Research Establishment's Environmental Assessment Method) – UK
  - CASEBEE (Comprehensive Assessment System for Building Environmental Efficiency) – Japan

## **Overview of rating systems**

| General<br>Assessment<br>Area | LEED 3.0              | Green Star                         | BREEAM                   |  |
|-------------------------------|-----------------------|------------------------------------|--------------------------|--|
| Management                    |                       | Management                         | Management               |  |
| Energy & Atmosphere           | Energy                | Energy                             | Energy                   |  |
| Emissions                     |                       | Emissions                          | Pollution                |  |
| Sustainable Sites             | Sustainable sites     | Land Use and<br>Ecology            | Land Use and<br>Ecology  |  |
|                               |                       | Transportation                     | Transportation           |  |
| Water Efficiency              | Water Efficiency      | Water                              | Water                    |  |
| Indoor Air Quality            | Indoor Air<br>Quality | Indoor<br>Environmental<br>Quality | Health and Well<br>Being |  |
| Quality of Service            |                       |                                    |                          |  |
| Materials and                 | Materials and         | Materials                          | Materials                |  |
| Resources                     | Resources             |                                    |                          |  |
|                               |                       | Innovation                         |                          |  |

#### BIM example 1

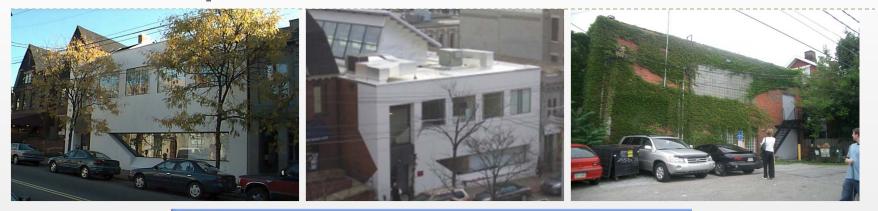

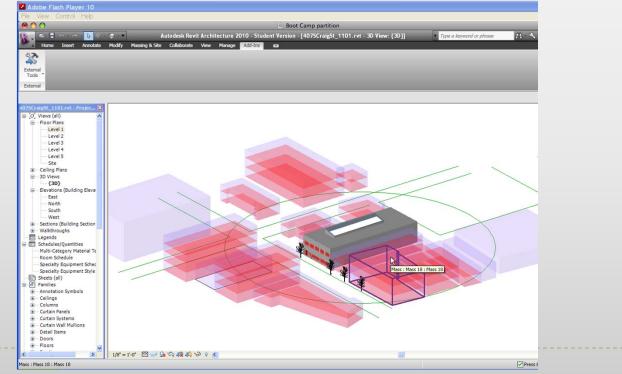

#### **Structure of our Application**

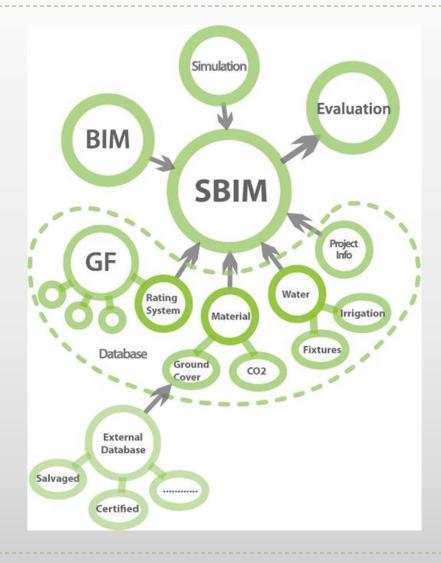

#### **Dot Net Application** (Automating LEED Evaluations)

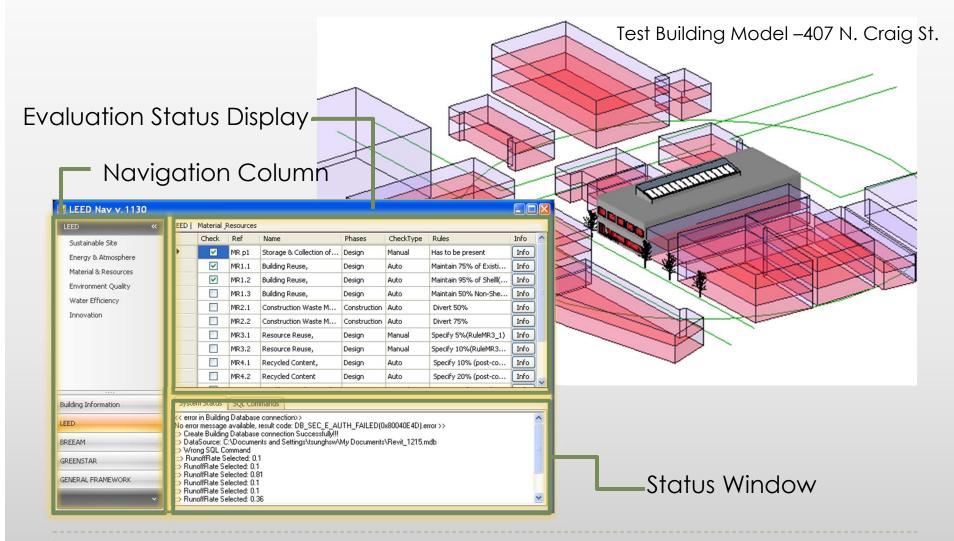

## Evaluation example- calculating LEED SS 2 (site density)

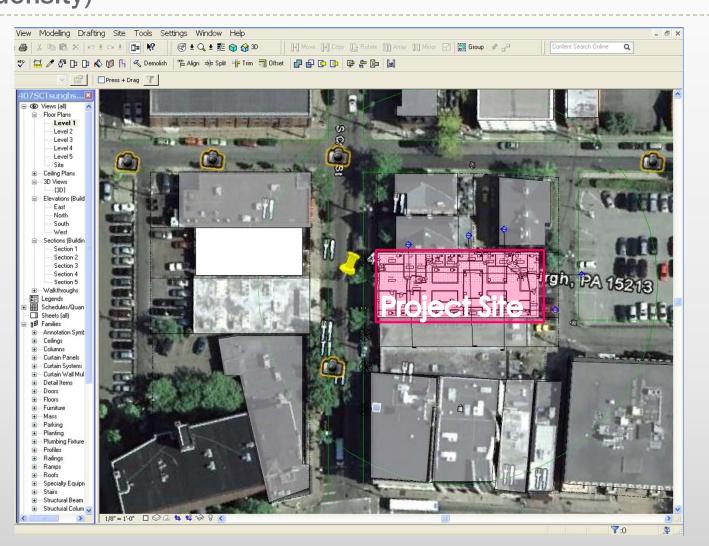

# Evaluation example- calculating LEED SS 2 (site density)

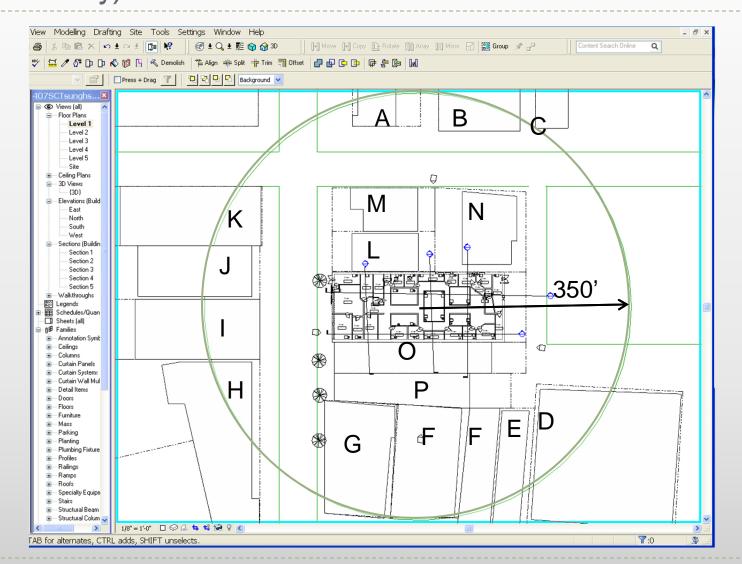

## **Ongoing Evaluations- calculating LEED SS 2** (creating mass model for site density)

| VI130         VED         CheckCn: Ref       Name       Phases       CheckChype       Rules       Info         Sorrers       S51       Site Selection       Design       Manual       Cn a previously develou       Info         Sorrers       S53       Brownfield Redevelop       Design       Manual       Cn a previously develou       Info         Cystem       S54.1       Alternative Transporta       Design       Auto       Info         S55.1       Reduced Ste Disturba       Design       Auto       Info         S55.1       Reduced Ste Disturba       Construction       Manual       I.on Greenfield site Or       Info         S55.2       Reduced Ste Disturba       Design       Manual       I.esisting imperviousl       Info         S55.1       Reduced Ste Disturba       Design       Manual       I.esisting imperviousl       Info         S55.1       Stormwater Managem       Design       Manual       I.esisting imperviousl       Info         S55.1       Stormwater Managem       Design       Manual       I.esisting imperviousl       Info         Stormwater Managem       Design       Manual       I.esisting imperviousl       Info                                                                                                    |                 |                |                                                       |                   |           | A                        | E        |
|----------------------------------------------------------------------------------------------------|-----------------|----------------|-------------------------------------------------------|-------------------|-----------|--------------------------|----------|
| ref         osphere         sources         Qualky         Qualky         CV         S51.1         Alternative Transporta         Design         Auto         Info         S54.1         Alternative Transporta         Design         Auto         Info         S54.3         Alternative Transporta         Design         Auto         S54.4         Alternative Transporta         Design         S55.1         Reduced Ste Disturba         Construction         Manual         In S55.1         Steten Status         SQL Commands         System Status         SQL Commands         System Status         SQL commands         System Status         SQL Commands         System Status         SQL commands         System Status         SQL Commands         System Status         SQL Commands         System Status         Solutia Jono Anaes 006 Syst378730038282 <td< td=""><td>.1130<br/>« LEED  </td><td></td><td></td><td></td><td></td><td></td><td></td></td<>                                                                                                    | .1130<br>« LEED |                |                                                       |                   |           |                          |          |
| osphere   sources   Quality   ncy     S51   Ste Selection     Development Density     Design   Manual   On a previously develo   Info   S53   BrownField Redevelop   Design   Manual   On a previously develo   Info   S54.1   Alternative Transporta   Design   Auto   Info   S54.2   Alternative Transporta   Design   Auto   Info   S55.1   Reduced Ste Disturba   Construction   Manual   Info   S55.2   Reduced Ste Disturba   Design   Manual   Info   S55.2   Reduced Ste Disturba   Design   Manual   Info   S55.2   Reduced Ste Disturba   Design   Manual   Info   S55.1   Stotal Stormwater Managem   Design   Manual   Info   S55.2   Reduced Ste Disturba   Design   Manual   Info   S55.2   Reduced Ste Disturba   Design   Manual   Info   S55.4   Sterner   Stafa Stafare Andrew   Stafa Stafare Andrew <td>te</td> <td>CheckCri Re</td> <td>f Name</td> <td>Phases</td> <td>CheckType</td> <td>Rules</td> <td>Info 🔥</td>                                                                                                    | te              | CheckCri Re    | f Name                                                | Phases            | CheckType | Rules                    | Info 🔥   |
| Sources         Quality         Cuality         SS1         SS1         SS1         SS1         SS2         SS2         SS2         SS2         SS2         SS2         SS2         SS2         SS2         SS2         SS2         SS2         SS2         SS2         SS2         SS2         SS2         SS2         SS2         Alternative Transporta         Design         Auto         Info         SS2         SS2         Reduced Site Disturba         Construction         Manual         If existing imperviousn         Info         System Status         SQL Commands         Source:         System Status         SQL Commands         Source:         System Status         SQL Commands         Source:         Source:         Source:         Subil procentage:<                                                                                                    |                 | SS SS          | 1 Site Selection                                      | <sup>D</sup> Deve | lönmer    | t Density                | Info     |
| Quality       SS3       Brownfield Redevelop       Design       Manual       Has to be on a Brown F       Info         ICY       SS4.1       Alternative Transporta       Design       Auto       Info         ICY       SS4.2       Alternative Transporta       Design       Auto       Info         ICY       SS4.3       Alternative Transporta       Design       Auto       Info         ICY       SS54.4       Alternative Transporta       Design       Auto       Info         ICY       SS54.4       Alternative Transporta       Design       Auto       Info         ICY       SS54.4       Alternative Transporta       Design       Auto       Info         ICY       SS55.2       Reduced Site Disturba       Construction       Manual       I.on Greenfield site Or       Info         ICN       SS55.2       Reduced Site Disturba       Design       Manual       If exisiting imperviousn       Info         ICN       Solution       Design       Manual       If exisiting imperviousn       Info         ICN       Design       Manual       If exisiting imperviousn       Info       Info         ICN       Deside Arear K09 MitAgagagagas       Design                                                                                                    |                 | SS SS          | 2 Development Density                                 | Design            | Manual    | On a previously develo   | . Info   |
| S4.1       Alternative Transporta       Design       Auto       Info         S54.2       Alternative Transporta       Design       Auto       Info         S54.3       Alternative Transporta       Design       Auto       Info         S54.4       Alternative Transporta       Design       Auto       Info         S54.4       Alternative Transporta       Design       Auto       Info         S54.4       Alternative Transporta       Design       Auto       Info         S55.1       Reduced Site Disturba       Construction       Manual       1.on Greenfield site Or       Info         S55.2       Reduced Site Disturba       Design       Manual       development footprint       Info         S55.1       Stormwater Managem       Design       Manual       If existing imperviousn       Info         System Status       SQL Commands       SQL Commands       SQL Commands       SQL Commands       SQL Commands         Statist Reare 704 altra 1439999995       Statist Reare 704 altra 1439999995       Statist Reare 704 altra 1439999995       Statist Reare 704 altra 1439999995       Statist Reare 704 altra 1439999995       Statist Reare 704 altra 1439999995       Statist Reare 704 altra 1439999995       Statist Reare 704 altra 1439999995       Statist Re                                                                                                    |                 | SS             | 3 Brownfield Redevelop                                | Design            | Manual    | Has to be on a Brown f   | . Info   |
| inno     System Status     SQL Commands       System Status     SQL Commands       System Status     SQL Commands       Solad Source: C:\SBIM\Revirt1818.mdb       Solad Source: C:\SBIM\Revirt1818.mdb       Source: C:\SBIM\Revirt1818.mdb       Source: C:\SBIM\Revirt1818.mdb       Source: C:\SBIM\Revirt1818.mdb       Source: C:\SBIM\Revirt1818.mdb       Source: C:\SBIM\Revirt1818.mdb       Source: C:\SBIM\Revirt1818.mdb       Source: C:\SBIM\Revirt1818.mdb       Source: C:\SBIM\Revirt1818.mdb       Source: C:\SBIM\Revirt1818.mdb       Source: C:\SBIM\Revirt1818.mdb <td></td> <td>SS</td> <td>4.1 Alternative Transporta</td> <td>Design</td> <td>Auto</td> <td></td> <td>Info</td>                                                                                                    |                 | SS             | 4.1 Alternative Transporta                            | Design            | Auto      |                          | Info     |
| SS4.4       Alternative Transporta       Design       Auto       Info         SS5.1       Reduced Site Disturba       Construction       Manual       1.on Greenfield site Or       Info         SS5.1       Reduced Site Disturba       Design       Manual       development footprint       Info         SS5.1       Stormwater Managem       Design       Manual       If exisiting imperviousn       Info         System Status       SQL Commands       SQL Commands       SQL Commands       SQL Commands       SQL Commands         Source:       C:SBMNRewit1218 mdb       SQL Commands       SQL Commands       SQL Commands       SQL Commands         Stotal Site Area:       Total Site Area:       R04 S04787804045282       SQL Commands       SQL Commands         Stotal Site Area:       DataSource:       C:SBMNRewit1218 mdb       SQL Commands       SQL Commands         Stotal Site Area:       D04 Source:       C:SBMNRewit218 mdb       SQL Commands       SQL Commands       SQL Commands         Stotal Site Area:       D04 Source:       C:SBMNRewit218 mdb       SQL Commands       SQL Commands       SQL Commands         Stotal Site Area:       D04 Source:       C:SBMNRewit218 mdb       SQL Commands       SQL Commands       SQL Commands       SQL Commands                                                                                                    |                 | SS SS          | 4.2 Alternative Transporta                            | Design            | Auto      |                          | Info     |
| SS5.1       Reduced Site Disturba       Construction       Manual       1. on Greenfield site Or       Info         SS5.2       Reduced Site Disturba       Design       Manual       development footprint       Info         SS5.1       Stormwater Managem       Design       Manual       If existing imperviousn       Info         System Status       SQL Commands       SQL Commands       SQL Commands       SQL Commands         DataSource:       CVSBIN/Revit1218.mdb       DataBase connection Successfully!!!       SQL Commands         DataSource:       CVSBIN/Revit1248.mdb       DataBase connection Successfully!!!       SQL Commands         DataSource:       CVSBIN/Revit1248.mdb       DataBase connection Successfully!!!       SQL Commands         DataBase connection Successfully!!!       DataBase connection Successfully!!!       SQL Commands         Distlip percentage:       0.684578764045288       SQL Command mdb       SQL Command mdb         DataBase connection Successfully!!!       DataBase connection Successfully!!!       SQL Command mdb       SQL Command mdb         X       RunofiRate upaded: 1E-09       SQL Command mdb       SQL Command mdb       SQL Command mdb         System Status       SQL Command mdb       SQL Command mdb       SQL Command mdb       SQL Command mdb                                                                                                    |                 | SS             | 4.3 Alternative Transporta                            | Design            | Auto      |                          | Info     |
| System Status       SQL Commands         System Status       SQL Commands         System Status       SQL Commands         System Status       SQL Commands         Solar Careate Building Database connection Successfully!!!       Solar Careate Solar Solar Sol                                                                                                    |                 | SS             | 4.4 Alternative Transporta                            | Design            | Auto      |                          | Info     |
| System Status       SQL Commands         System Status       SQL Commands         DataSource:       C:SBINVRevit1218.mdb         DataSource:       C:SBINVRevit218.mdb         DataSource:       C:SBINVRevit218.mdb         DataSource:       C:SBINVRevit218.mdb         DataDource:       C:SBINVRevit218.mdb         DataDource:       C:SBINVRevit218.mdb         Display:       Display:         DataDource:       C:SBINVRevit218.mdb         Display:       Display:         Display:       Dis                                                                                                    |                 | SS SS          | 5.1 Reduced Site Disturba                             | Construction      | Manual    | 1.on Greenfield site Or  | . Info   |
| System Status       SQL Commands         System Status       SQL Commands         Subscreec       C:SSBMVRevit1218.mdb         Subscreec       C:SSBMVRevit1218.mdb         Subscreec       C:SSBMVRevit1218.mdb         Subscreec       C:SSBMVRevit1218.mdb         Subscreec       C:SSBMVRevit1218.mdb         Subscreec       C:SSBMVRevit1218.mdb         Subscreec       C:SSBMVRevit1218.mdb         Subscreec       C:SSBMVRevit1218.mdb         Subscreec       C:SSBMVRevit1218.mdb         Subscreec       C:SSBMVRevit1218.mdb         Subscreec       C:SSBMVRevit1218.mdb         Subscreec       C:SSBMVRevit1218.mdb         Subscreec       C:SSBMVRevit1218.mdb         Subscreec       C:SSBMVRevit1218.mdb         Subscreec       C:SSBMVRevit18.mdb         Subscreec       C:SSBMVRevit18.mdb         Subscreec       C:SSBMVRevit18.mdb         Subscreec       C:SSBMVRevit18.mdb         Subscreec       C:SSBMVRevit18.mdb         Subscreec       C:SSBMVRevit18.mdb         Subscreec       C:SSBMVRevit18.mdb         Subscreec       C:SSBMVRevit18.mdb         Subscreec       C:SSBMVRevit18.mdb         Subscreec       C:SSBMVRevit18.m                                                                                                    |                 | SS SS          | 5.2 Reduced Site Disturba                             | Design            | Manual    | development footprint    | . Info   |
| VORK                                                                                                    |                 | SS SS          | 6.1 Stormwater Managem                                | Design            | Manual    | If exisiting imperviousn | . Info 👦 |
| Vork     Vork         |                 |                | 1                                                     |                   |           |                          |          |
| i::::::::::::::::::::::::::::::::::::                                                                                                    |                 | U              |                                                       |                   |           |                          |          |
| iii > total Site Area: 704.941439399395         iiii > total Site Area: 608.54783063882         iiiii > total Site Area: 608.54783063882         iiiii > Create external Database connection Successfully!!!         iiiii > Dreate external Database connection Successfully!!!         iiiii > Dreate external Database connection Successfully!!!         iiiii > Dreate external Database connection Successfully!!!         iiiiii > Dreate external Database connection Successfully!!!         iiiiiiiiiiiiiiiiiiiiiiiiiiiiiiiiiiii                                                                                                    | ::> Crea        | te Building Da | tabase connection Successfully!!<br>SIM\Bevit1218 mdb |                   |           |                          | ^        |
| Image: bit percentage: 0.864678764045828         Image: bit percentage: 0.864678764045828         Image: 0.864678764045828         Image: 0.864678764045828         Image: 0.86467876764045828         Image: 0.8646776764045828         Image: 0.8646776764045828         Image: 0.8646776764045828         Image: 0.8646776764045828         Image: 0.8646776764045828         Image: 0.8646776764045828     <                                                                                                    | ::> total       | Site Area: 704 | .941439999995                                         |                   |           |                          |          |
| In:> Create external Database connection Successfully!!!       In:> DataSource: C:\SBIM\external.mdb       WORK       In:> RunoffRate upadted: 1E-03       In:> RunoffRate upadted: 1E-03       In:> RunoffRate upadted: 1E-03                                                                                                    |                 | percentage: (  | ).864678764045828                                     |                   |           |                          |          |
| WORK   Share upaded: 1E-09  Charles upaded: 1E-09  Share upaded: 1E-09  Share upaded: 1E-09   | ::> Crea        | te external Da | tabase connection Successfully!                       |                   |           |                          |          |
| III A CARACTERIZIONE CON CONTRACTOR CON CONTRACTOR CON CONTRACTOR CON CONTRACTOR CON CONTRACTOR CONTRACTOR CONTRA TOR CONTRACTOR CONTRA TOR CONTRA TOR CONTRACTOR CON | ···> Date       | Source: C:\CE  | (IM) external mdb                                     |                   |           |                          |          |
|                                                                                                    | > Data<br>> Run | offRate upadte | ed: 1E-09                                             |                   |           |                          |          |

#### Revit as a bim software

- Creates a 3D 'parametric' model which produces an abstraction of plans, elevations, sections and schedules using databases.
- Propagates and manages changes throughout these databases so that a change to any part of the database is reflected in all other associated parts of the database
- Captures and preserves information for collaboration and reuse by additional industry-specific applications

#### Revit as a bim software

- Bidirectional Associatively
- All views (eg, plan, section, schedule) use the same database
- No updates needed (automatic)
- Parametric Relationships
  - Software manages and coordinates changes

Example:

You have equally spaced windows across an elevation. Length of elevation changes. The spacing between the windows changes but the relationship of equal spacing is maintained

#### **Revit vs. AutoCAD**

- Revit is a true architectural model (not just geometry)
- Revit is parametric
- Revit uses "families" not blocks (eg, doors, windows)
- Revit uses alignment instead of osnaps
- Revit has multiple design views (plan, elevation, perspective, section)

#### **Revit vs. AutoCAD**

- No command line or layers in Revit
  - Visibility controlled by categories
- Revit uses single file, multiple users projects
- Revit imports/exports AutoCAD file type (.DXF and .DWG)

## **Revit Fundamentals**

#### Revit 'Parametric' Elements

- Every Element in Revit is considered a family
- Each family belongs to a category

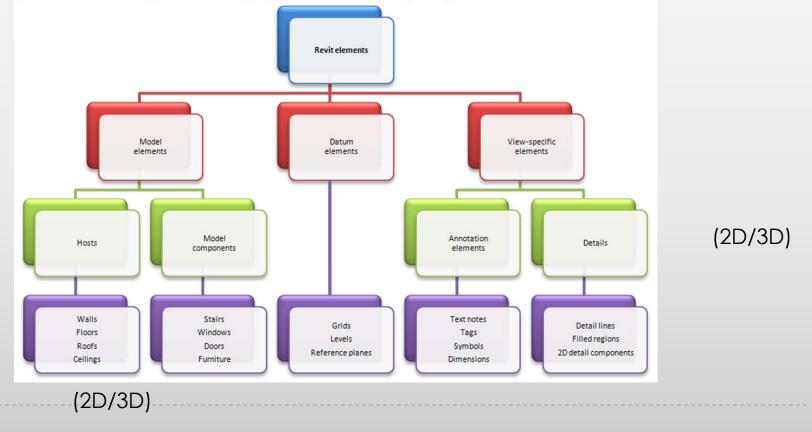

#### **Revit Fundamentals-** Model

| 🐚 _ 🖻 🖥 🕥 · 🗞 · 🕫 · 🖊 😫 · 🖍              | 0 A 0 · 9 E 8 B ·                     |                  |                                                                                                    | Autodesk Rei | vit Architecture 2011. | Elevation                                                                                                    | A        | 8-88410               |                       |
|------------------------------------------|---------------------------------------|------------------|----------------------------------------------------------------------------------------------------|--------------|------------------------|----------------------------------------------------------------------------------------------------|----------|-----------------------|-----------------------|
|                                          | e Massing & Site Collaborate Vie      | w Manage         | Modify •                                                                                                    |              |                        | Life and the second second sec |          |                       |                       |
|                                          | nformation 🖉 Shared Parameters        | <u> </u>         | C Location                                                                                                    | 同 - 周 A      | dd to Set              | 20 Manage Links                                                                                                    |          | IIII IDs of Selection | E A.                  |
|                                          | arameters 👫 Transfer Project Standard | P 3              | Coordinates *                                                                                                   | 0            | ick to Edit            | Manage Images                                                                                                    | Phases   | - III Select by ID    |                       |
| Modify   Materials Object Snaps          |                                       | Additional       | Read and a second second second second second second second second second second second second second second se | Design       |                        |                                                                                                    | Demolish |                       | Macro Macro           |
| Styles Project U                         | Inits 🛛 🕅 Purge Unused                | Settings         | Position •                                                                                                    | Options Main | Model                  | Decal Types                                                                                                    |          | d⊟ Warnings           | Manager Security      |
| Select                                   | Settings                              |                  | Project Location                                                                                                | Desi         | gn Options             | Manage Project                                                                                                    | Phasing  | Inquiry               | Macros                |
|                                          |                                       |                  |                                                                                                    |              |                        |                                                                                                    |          |                       | -                     |
| Properties 8                             |                                       |                  |                                                                                                    |              |                        |                                                                                                    |          |                       | - 8                   |
| Properties (a)                           |                                       |                  |                                                                                                    |              |                        |                                                                                                    |          |                       |                       |
|                                          | Object Styles                         |                  |                                                                                                    |              |                        |                                                                                                    | 23       |                       |                       |
|                                          |                                       |                  |                                                                                                    |              |                        |                                                                                                    |          |                       | (Cz                   |
|                                          | Model Objects Annotation Objects      | Imported Objects |                                                                                                    |              |                        |                                                                                                    |          |                       | (), III               |
| Elevation: North 🔻 🗄 Edit Type           |                                       | Line V           | leight                                                                                                    |              | 1                      |                                                                                                    | ~        |                       | Da                    |
| Graphics * *                             | Category                              | Projection       | Cut                                                                                                    | Line Color   | Line Pattern           | Material                                                                                                    |          |                       |                       |
| View Scale Custom                        | - Casework                            |                  | 3 <b>B</b>                                                                                                    | a al s       | Solid                  |                                                                                                    |          |                       |                       |
| Scale Value 1: 48                        | Casework     Ceilings                 |                  | 5 <b>B</b> a                                                                                                    |              | Solid                  |                                                                                                    |          |                       |                       |
| Display Model Normal                     | Columns                               |                  | 2 Ba                                                                                                    |              | Solid                  |                                                                                                    |          |                       |                       |
| Detail Level Medium                      | Curtain Panels                        |                  | 2 Ba                                                                                                    |              | Solid                  |                                                                                                    | E        |                       |                       |
| Visibility/Grap Edit                     | Cutain Farlas     Cutain Systems      |                  |                                                                                                    |              | Solid                  |                                                                                                    |          |                       |                       |
| Visual Style Hidden Line                 | Cutain Wall Mullions                  |                  | 3 <b>B</b>                                                                                                    |              | Solid                  |                                                                                                    |          |                       |                       |
| Graphic Displ Edit                       |                                       | 1                | = Bi                                                                                                    |              | Solid                  |                                                                                                    |          |                       |                       |
| Compare Company                          | Doors                                 |                  | 2 Ba                                                                                                    |              | Solid                  |                                                                                                    |          |                       |                       |
| Properties help Apply                    | Electrical Equipment                  | 1                | = Ba                                                                                                    |              | Solid                  |                                                                                                    |          |                       |                       |
|                                          | Electrical Excurs                     | 1                | = Ba                                                                                                    |              | Solid                  |                                                                                                    |          |                       |                       |
| rac_basic_sample_project.rvt - Proje[2]  | ⊕ Entourage                           | 1                | = Bi                                                                                                    |              | Solid                  |                                                                                                    |          |                       |                       |
|                                          | Encors                                |                  | 5 Ba                                                                                                    |              | Solid                  | Default Floor                                                                                                    |          | П                     |                       |
| □ [0] Views (all)                        | E Funiture                            | 1                | = Ba                                                                                                    |              | Solid                  | D'OIDULTION                                                                                                    |          | -                     |                       |
| Floor Plans                              | Funiture Systems                      | 1                | = Ba                                                                                                    |              | Solid                  |                                                                                                    |          |                       |                       |
| Level 1                                  | Generic Models                        |                  | 3 Ba                                                                                                    |              | Solid                  |                                                                                                    |          |                       |                       |
| Level 2                                  | Lighting Fixtures                     | 1                | = Ba                                                                                                    |              | Solid                  |                                                                                                    |          |                       |                       |
| - Level 3                                | ⊕ Mass                                |                  | 2 Ba                                                                                                    |              | Solid                  | Default Mass                                                                                                    |          |                       |                       |
| Level 7 E                                | Mechanical Equipment                  | 1                | 2                                                                                                    |              | Solid                  | Doidul Mass                                                                                                    |          |                       | and the second second |
| Site                                     | Parking                               | 1                | B/                                                                                                    |              | Solid                  |                                                                                                    | -        |                       |                       |
|                                          |                                       |                  |                                                                                                    |              | y Subcategories        |                                                                                                    |          |                       |                       |
| ⊟-3D Views                               | Select All Select None                | Invert           |                                                                                                    |              |                        |                                                                                                    |          |                       |                       |
| Aerial                                   | Show categories from all discipline   | s                |                                                                                                    |              | New                    | Rename                                                                                                    |          |                       |                       |
| Fireplace                                |                                       |                  |                                                                                                    |              |                        |                                                                                                    |          |                       |                       |
|                                          |                                       |                  |                                                                                                    |              |                        |                                                                                                    |          |                       |                       |
| Ground Approach                          |                                       |                  |                                                                                                    |              |                        |                                                                                                    |          |                       |                       |
| - Kitchen                                |                                       |                  |                                                                                                    |              |                        |                                                                                                    |          |                       |                       |
| - Living Room                            |                                       |                  |                                                                                                    |              | OK Cancel              | Apply                                                                                                    | Help     |                       |                       |
| - Sectional Persp                        |                                       |                  |                                                                                                    |              |                        |                                                                                                    |          |                       |                       |
| (3D)                                     |                                       |                  |                                                                                                    |              |                        |                                                                                                    |          |                       |                       |
| Elevations (Building Elevatio            |                                       |                  |                                                                                                    |              |                        |                                                                                                    |          |                       |                       |
| Callout of North                         |                                       |                  |                                                                                                    |              |                        |                                                                                                    |          |                       |                       |
|                                          |                                       |                  |                                                                                                    |              |                        |                                                                                                    |          |                       |                       |
| East                                     |                                       |                  |                                                                                                    |              |                        |                                                                                                    |          |                       |                       |
| North                                    |                                       |                  |                                                                                                    |              |                        |                                                                                                    |          |                       |                       |
| South                                    |                                       |                  |                                                                                                    |              |                        |                                                                                                    |          |                       |                       |
| West                                     |                                       |                  |                                                                                                    |              |                        |                                                                                                    |          |                       |                       |
|                                          |                                       |                  |                                                                                                    |              |                        |                                                                                                    |          |                       |                       |
|                                          |                                       |                  |                                                                                                    |              |                        |                                                                                                    |          |                       |                       |
| — Sections (Building Section)            |                                       |                  |                                                                                                    |              |                        |                                                                                                    |          |                       |                       |
| Sections (Building Section)<br>Section 1 |                                       |                  |                                                                                                    |              |                        |                                                                                                    |          |                       |                       |
| — Sections (Building Section)            | ස තිබේදා දෙමෙනෙහොළ ද                  |                  |                                                                                                    |              |                        |                                                                                                    |          |                       | ,                     |

#### Manage> Object Styles

Model categories include elements like walls, floors, roofs etc.

Model elements appear by default in all viewplan, elevations, section and 3D views

Detailed components only appear in views that they are placed.

Projection view shows elements where they have not been cut

#### **Revit Fundamentals-** Model

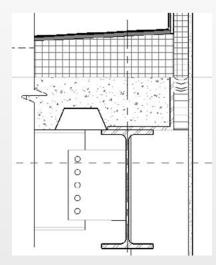

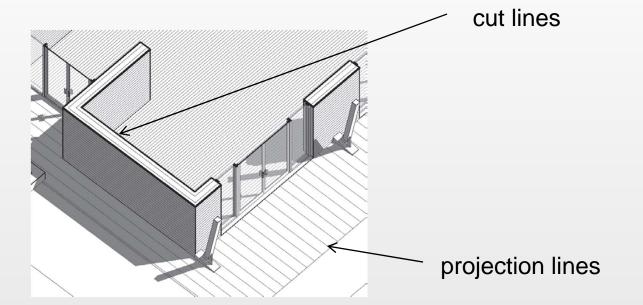

Detailed components only appear in views that they are placed. Projection view shows elements where they have not been cut

#### **Revit Fundamentals-** Annotation

| , BBQ-9-8- =· / (                     | A @ • • 🐮 🗟 🗃 •                                          |                     | Autodesk Revit Architecture 2011 | Elevation      | 8       | 1-2240                                                    |                                 |
|---------------------------------------|----------------------------------------------------------|---------------------|----------------------------------|----------------|---------|-----------------------------------------------------------|---------------------------------|
| A Home Insert Annotate Structure      | Massing & Site Collaborate View M                        | anage Modify 📼 •    |                                  |                |         |                                                           |                                 |
|                                       |                                                          | ditional<br>ettings | Design Main Model                | Manage Links   | Phases  | IIII IDs of Selection<br>IIII Select by ID<br>通知 Warnings | Macro Macro<br>Manager Security |
| elect                                 | Settings                                                 | Project Location    | Design Options                   | Manage Project | Phasing | Inquiry                                                   | Macros                          |
|                                       |                                                          |                     |                                  |                |         |                                                           |                                 |
|                                       |                                                          |                     |                                  |                |         |                                                           |                                 |
| operties                              |                                                          |                     |                                  |                |         |                                                           | - 0                             |
| B)                                    |                                                          |                     |                                  |                | 83      |                                                           |                                 |
| *                                     | Object Styles                                            |                     |                                  |                |         |                                                           |                                 |
|                                       | Model Objects Annotation Objects Importe                 | d Objects           |                                  |                |         |                                                           |                                 |
| evation: North 👻 🖽 Edit Type          | Nodel Objects Annotation objects Inipolite               | u objects           |                                  |                |         |                                                           | 1                               |
|                                       | Line                                                     | Weight              | 1                                |                | ^       |                                                           |                                 |
| -p                                    | Category Pro                                             | iection Line Color  | Line Pattern                     |                |         |                                                           | 1                               |
| cale Value 1: 48                      | ⊕—Adaptive Points 1                                      | Black               | Solid                            |                |         |                                                           |                                 |
| splay Model Normal                    | Area Tags 1                                              | Black               | Solid                            |                | E       |                                                           |                                 |
| tail Level Medium                     | Brace in Plan View Symbols 2                             | Black               | Hidden 1/8"                      |                |         |                                                           |                                 |
| ibility/Grap Edit                     | Callout Boundary 1     Callout Heads 1                   | Black Black         | Dash Dot 3/16"<br>Solid          |                |         |                                                           |                                 |
| ual Style Hidden Line                 | Callout Heads 1<br>Casework Tags 1                       | Black               | Solid                            |                |         |                                                           |                                 |
| aphic Displ Edit                      | Ceiling Tags 1                                           | Black               | Solid                            |                |         |                                                           |                                 |
| · · · · · · · · · · · · · · · · · · · | Connection Symbols 2                                     | Black               | Solid                            |                |         |                                                           |                                 |
| perties help Apply                    | Cutain Panel Tags 1                                      | Black               | Solid                            |                |         |                                                           |                                 |
|                                       | Curtain System Tags 1                                    | Black               | Solid                            |                |         |                                                           |                                 |
| pasic_sample_project.rvt - Proje 🖾    | Detail Item Tags 1                                       | Black               | Solid                            |                |         | 122                                                       |                                 |
| <ul> <li>Views (all)</li> </ul>       | Door Tags 1                                              | Black               | Solid                            |                |         |                                                           |                                 |
| E Floor Plans                         | Electrical Equipment Tags 1     Electrical Enture Tags 1 | Black               | Solid                            |                |         | 1                                                         |                                 |
| Level 1                               | Electrical Fixture Tags 1<br>Elevation Marks 1           | Black               | 5000                             |                |         |                                                           |                                 |
| Level 2                               | - Floor Tags 1                                           | Black               | Solid                            |                |         |                                                           |                                 |
| Level 3                               | Furniture System Tags 1                                  | Ellack              | Solid                            |                |         |                                                           |                                 |
| Level 7                               | - Fumiture Tags 1                                        | Black               | Solid                            |                |         |                                                           |                                 |
| Site                                  | Generic Annotations 1                                    | Rlack               | Solid                            |                | -       |                                                           |                                 |
|                                       | Select All Select None                                   | Invert              | Modify Subcategories             |                |         |                                                           |                                 |
| ⊟ 3D Views                            |                                                          |                     | New De                           | dete Rename    |         |                                                           |                                 |
| Aerial                                | Show categories from all disciplines                     |                     |                                  |                |         |                                                           |                                 |
| - Fireplace                           |                                                          |                     |                                  |                |         |                                                           |                                 |
| - Ground Approach                     |                                                          |                     |                                  |                |         |                                                           |                                 |
| - Kitchen                             |                                                          |                     |                                  |                |         |                                                           |                                 |
| - Living Room                         |                                                          |                     | OK Cancel                        | Apply          | Help    |                                                           |                                 |
| Sectional Persp                       | (L                                                       |                     |                                  |                |         |                                                           |                                 |
| (3D)                                  |                                                          |                     |                                  |                |         |                                                           |                                 |
| Elevations (Building Elevatio         |                                                          |                     |                                  |                |         |                                                           |                                 |
| - Callout of North                    |                                                          |                     |                                  |                |         |                                                           |                                 |
| East                                  |                                                          |                     |                                  |                |         |                                                           |                                 |
| North                                 |                                                          |                     |                                  |                |         |                                                           |                                 |
| South                                 |                                                          |                     |                                  |                |         |                                                           |                                 |
| West                                  |                                                          |                     |                                  |                |         |                                                           |                                 |
| Sections (Building Section)           |                                                          |                     |                                  |                |         |                                                           |                                 |
| - Section 1 +                         |                                                          |                     |                                  |                |         |                                                           |                                 |
| III + 1:48                            | S 🗇 🔅 🖉 👘 🏟 🔗 🔹 🗸                                        |                     |                                  |                |         |                                                           |                                 |
|                                       |                                                          |                     |                                  |                |         |                                                           |                                 |

Annotation categories include annotations, symbols and descriptive data

Examplesdimensions, tags, callouts

Annotations such as grids, sections, levels are 2D graphics but have 3D characteristics as they appear in other views

#### Revit Fundamentals- Parametric element

- A parametric element is something which can change size, material and graphic look but is still the same fundamental element.
- Most elements in Revit allow for the creation of variations of a base type.
  - Example each type of door typically represents a variation in size, material, color, but is derived from the same **family**
- Type parameters affect all instances in the same family
- Instant parameters affect only the selected instance

## **Revit Families**

- System Families
- Component Families
- In-Place Families
- Difference lies in their creation methods, in what context they are created and the types of parameters available

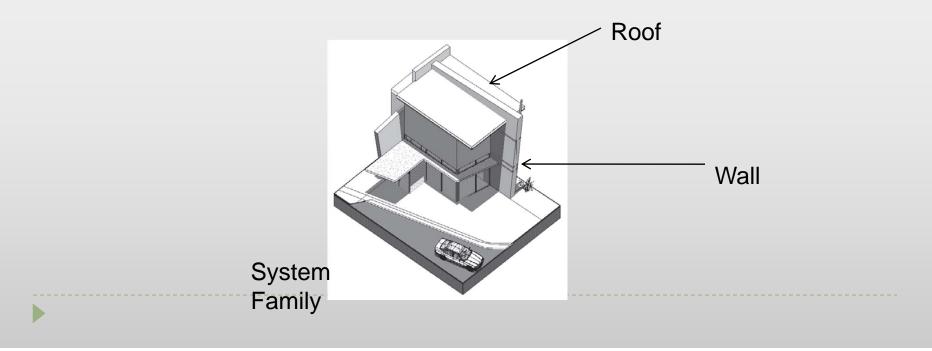

#### **Revit Families- System Families**

- They are made of limited categorieswalls, roofs, floors, ceilings, stairs, railings, mechanical equipments and topo surfaces
- They have different creation methods:
  - Walls draw/place a wall
  - Floor/Roof has to be in *Sketch Mode* then it generates a 3D model
  - Floors and railings more detail in *Sketch Mode* that has additional features that floors do not have

# **Revit Families- Component Families**

- Components or standard families are created outside the project environment using the family editor.
   These are stored in an external library which can be loaded into the project.
- Each component belongs to a specific Revit category.
- They have their own extension .rfa

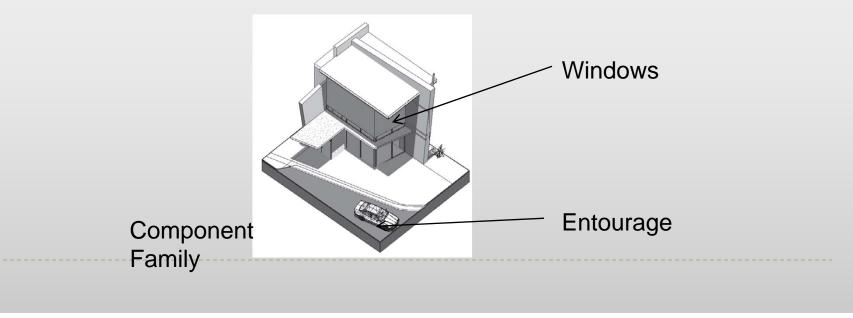

# **Revit Families- Component Families**

Go to insert tab > Choose Load Family

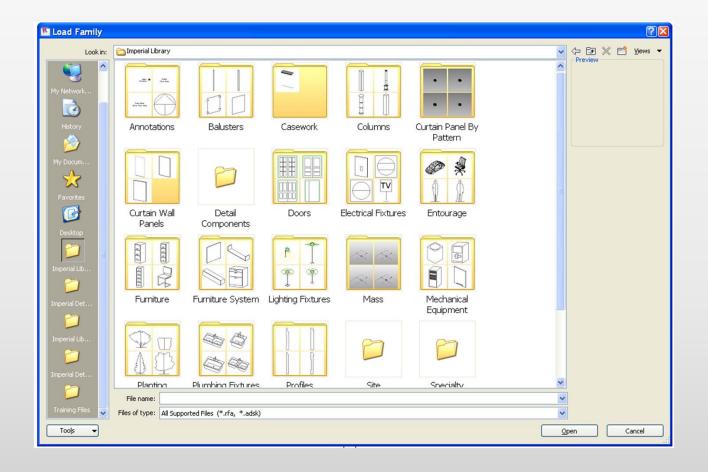

# **Revit Families- In Place Families**

- In place families are custom elements that are specific to a project and the conditions of the project.
- The model grays out and becomes in-selectable when such families are made.
  - Example, a non vertical wall shape or skewed mullion
- These can be copied from project to project
- These do not interface well with energy modeling, day lighting tools or direct-to-fabrication.

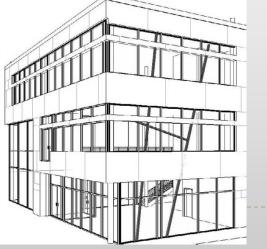

### **Family Creations & Manipulations- component**

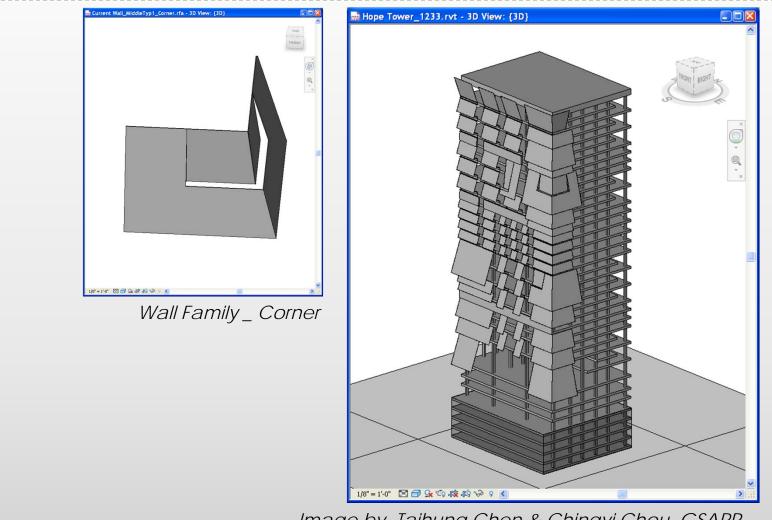

Image by Taihung Chen & Chingyi Chou, GSAPP, presented at NYV Revit User Group Meeting (designReform.com)

# **Family Creations & Manipulations -panels**

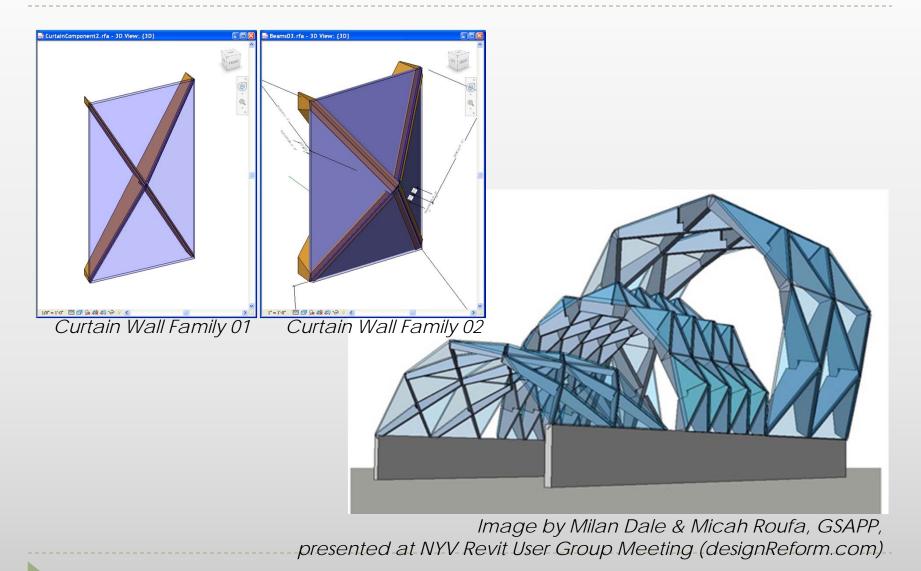

# Introduction to Revit 2011

Cluster: Baker 140C

OR

Download from: http://students.autodesk.com/

# **Revit 2011 Interface Overview**

| - 🕞 🕞 · · · · · · · · · · ∧ ∩ A   (                                                                            |                                          | odesk Revit Architecture 2011 - Student Ve | rsion - [Recent Files] Type a keyword or phrase                                                                                                    | AB・Sと☆ ③・ ×                              |
|----------------------------------------------------------------------------------------------------|------------------------------------------|--------------------------------------------|----------------------------------------------------------------------------------------------------|------------------------------------------|
| A Home Insert Annotate Structure Massing                                                                       | g & Site Collaborate View Manag          | e Modify 💌 •                               |                                                                                                    |                                          |
|                                                                                                    | Projects                                 |                                            |                                                                                                    |                                          |
|                                                                                                    | 🖙 Open                                   |                                            |                                                                                                    |                                          |
|                                                                                                    | New                                      |                                            |                                                                                                    |                                          |
|                                                                                                    |                                          |                                            |                                                                                                    |                                          |
|                                                                                                    |                                          |                                            | Advanced Sample Project                                                                                                    |                                          |
|                                                                                                    |                                          |                                            |                                                                                                    |                                          |
|                                                                                                    | Families                                 | $\frown$                                   |                                                                                                    |                                          |
|                                                                                                    | 🛎 Open                                   |                                            | 7///                                                                                                    |                                          |
|                                                                                                    | New                                      |                                            | - Carlos - Carlos - C |                                          |
|                                                                                                    | Web Library                              |                                            |                                                                                                    |                                          |
|                                                                                                    |                                          | Basic Sample Family                        | Advanced Sample Family                                                                                                    |                                          |
|                                                                                                    |                                          |                                            |                                                                                                    |                                          |
|                                                                                                    | Resources                                | TOTA NAME AND A                            |                                                                                                    |                                          |
|                                                                                                    | What's New?                              |                                            |                                                                                                    |                                          |
|                                                                                                    | <ul> <li>Help</li> <li>Videos</li> </ul> |                                            |                                                                                                    |                                          |
|                                                                                                    | ♥ videos                                 | inder .                                    |                                                                                                    |                                          |
|                                                                                                    |                                          | Getting Started Video                      |                                                                                                    |                                          |
|                                                                                                    |                                          |                                            |                                                                                                    |                                          |
|                                                                                                    |                                          |                                            |                                                                                                    |                                          |
|                                                                                                    |                                          |                                            |                                                                                                    |                                          |
|                                                                                                    |                                          |                                            |                                                                                                    |                                          |
|                                                                                                    |                                          |                                            |                                                                                                    | ۵                                        |
|                                                                                                    |                                          |                                            |                                                                                                    | N. N. N. N. N. N. N. N. N. N. N. N. N. N |
|                                                                                                    |                                          |                                            |                                                                                                    | de                                       |
| Autodesk <sup>®</sup> Revit <sup>®</sup><br>Architecture 2011                                                  |                                          |                                            |                                                                                                    | ito                                      |
| Architecture 2011                                                                                              |                                          |                                            |                                                                                                    | Autodesk®                                |
| inced Sample Project                                                                                           |                                          |                                            |                                                                                                    | ₹.0                                      |
| and a second second second second second second second second second second second second second second second |                                          |                                            |                                                                                                    | 0.10                                     |

# **Revit 2011 Interface Overview**

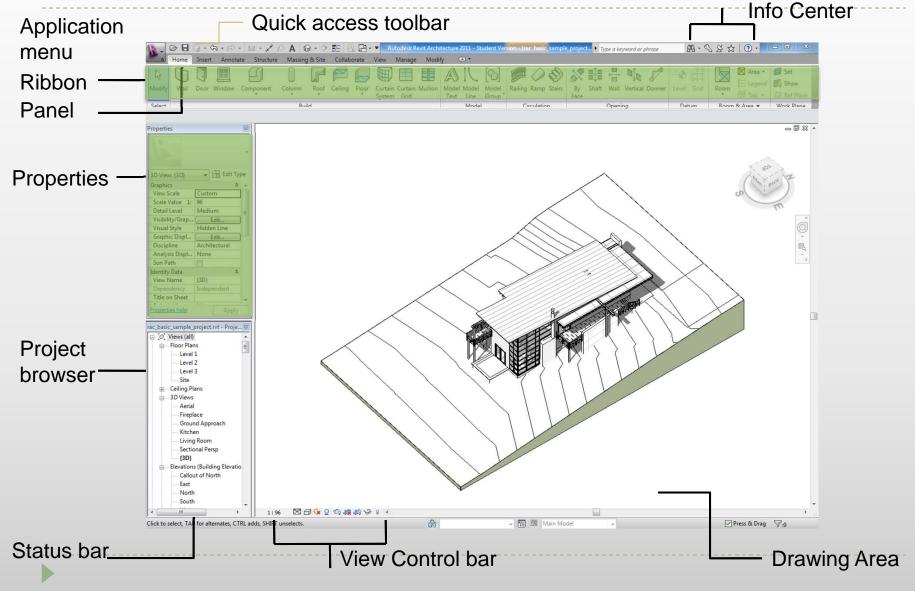

# **Revit 2011 Interface, Application menu**

| 🖹 🕞 🖬 🕤     | • 🔿 | - 📘 🔞 - 🎓 - 🔻 🛛 Autodesk       | Revit Archit |
|-------------|-----|--------------------------------|--------------|
| A D         | B   | B Recent Documents             |              |
| New         |     | By Ordered List 👻              |              |
| New         | *   | 300CraigStVersion_2.rvt        | -(=)         |
| Open        |     | RAC_CPD_01_Adding_Levels_i.rvt | -1=1         |
|             |     | 407SCTsunghsw.rvt              | -1=1         |
| Save        |     | 407SCTsunghsw.0026.rvt         | -1=1         |
|             |     | 300CraigSt0817.rvt             | -(=1         |
| Save As     |     | 300CraigStVersion_1.rvt        | -(=1         |
|             |     | Residential-Default.rte        | -1=1         |
| Export      |     | Instance - Fixed.rfa           |              |
| Publish     |     |                                |              |
| Print       | •   |                                |              |
| C Licensing | •   |                                |              |
| Close       |     |                                |              |
|             |     | Options                        | Exit Revit   |

- The big purple R on top left
- It allows to open and create new/ existing projects/families
- Allows to save and export in various formats
  - RVT = Revit Projects
  - RTE= Revit Templates
  - RFA = RevitFamily

# **Revit 2011 Interface, Application menu**

| otions                |                      |                          | 23             |
|-----------------------|----------------------|--------------------------|----------------|
| Rendering             | Spelling             | SteeringWheels           | ViewCube       |
| General               | User Interface       | Graphics                 | File Locations |
| Default template file | 2:                   |                          |                |
| gramData\Autode       | sk\RAC 2011\Imperi   | al Templates\default.rte | Browse         |
| Default path for use  | er files:            |                          |                |
| C:\Users\Tajin\Doo    | cuments              |                          | Browse         |
| Default path for fan  | nily template files: |                          |                |
|                       | utodesk\RAC 2011     | Imperial Templates       | Browse         |
| Places                |                      |                          |                |
| Places                |                      |                          |                |
|                       |                      |                          |                |
|                       |                      |                          |                |
|                       |                      |                          |                |
|                       |                      |                          |                |
|                       |                      |                          |                |
|                       |                      |                          |                |
|                       |                      |                          |                |
|                       |                      |                          |                |
|                       |                      |                          |                |
|                       |                      |                          |                |
|                       |                      |                          |                |
|                       |                      |                          |                |
|                       |                      |                          |                |
|                       |                      |                          |                |
|                       |                      |                          |                |
|                       |                      | OK Cance                 | el Help        |
|                       |                      | UK Cance                 | Heip           |
|                       |                      |                          |                |

#### Option allows the following settings

- File location
- Settings relevant to steering wheels
- The view cube
- Spelling
- Macro
- General settings-such as saving time intervals

# **Revit 2011 Interface, Ribbon**

| R-     | D 🖯  | () • ( | よ・心・    | ± • , ∧ :    | • A 6   | 9• 0     | 1 8      |        | Autodesk | Revit Arch | itecture 20 | 011 - Stu  | udent Ve | rsion - [rac_basic_sampl | e_projec | t 🕨 Ту | pe a keyı | word or phrase | <b>88</b> - C    | 582          | 7   ? -  | - 0 X      |
|--------|------|--------|---------|--------------|---------|----------|----------|--------|----------|------------|-------------|------------|----------|--------------------------|----------|--------|-----------|----------------|------------------|--------------|----------|------------|
| A      | Home | Insert | Annotat | te Structure | Massing | g & Site | Collabor | ate Vi | ew Manag | ge Modi    | ify 🖸       | <b>-</b> C |          |                          |          |        |           |                |                  |              |          |            |
| G      |      |        |         | g            |         | F        | P        |        |          |            | A           | 1          | [4]      | e 🖉                      | ×        |        |           |                | -1 <b>-0</b> aff | $\mathbf{X}$ | 🔀 Area 🔹 | Set        |
| Modify | Wall | Door   | Window  | Component    | Column  |          |          | loor C |          | in Mullion | Model N     | Model      |          | Railing Ramp Stairs      |          |        |           |                |                  | Room         | E Legend | B Show     |
| Select |      |        |         |              | Bui     | ild      |          |        |          |            |             | Model      |          | Circulation              |          |        | Openin    | g              | Datum            | Room         | & Area 🔻 | Work Plane |

- The ribbon is organized in tabs and panels
- Nine Tabs
  - Home
  - Insert
  - Annotate
  - Structure (this is new in 2011)
  - Massing and Site
  - Collaborate
  - View
  - Manage
  - Modify

# **Revit 2011 Interface, Ribbon**

| 🔉 🗁 🖬 🗇 + 🖘 + 🔊 + 🗁 + 🖄 🖓 + 🖓 🚣 🗟 🗁 + 🔻 Autodesk Revit Architecture 2011 - Student Version - [rac_basic_sample_project ) Type a keyword or phrase 🕅 + 🗞 🖄 💮 + 🗖 💷 🗶                                                                                                    |
|----------------------------------------------------------------------------------------------------|
| A Home       Insert       Annotate       Structure       Massing & Site       Collaborate       View       Manage       Modify       Image       Modify       Image       Modify       Image       Modify       Image       Modify       Image       Modify       Image       Model       Model                                                                                                    |
| Home- contains all tools to create 3D elements                                                                                                    |
|                                                                                                    |
| 🕼 🕼 + 🖘 + 🔊 + 🔅 + 💉 🔊 A 🔞 + 🔈 🎉 🖳 + 🔻 Autodesk Revit Architecture 2011 - Student Version - [rac_basic_sample_project + Type a keyword or phrase 🕅 + 🗞 🖄 📩 🔞 - 🗖 📼 🔤 🔤 🖉                                                                                                    |
| Modify       Link       Link       DWF       Decal       Manage       Import       Inset       Image       Manage       Load       Load       Load       Load       Load       Load       Kevit       CAD       Markup       *       Links       Import       Import       Images       Family       Group       Seek design content       find       Find product design files online       Find product design files online         Select       Links       Import       Import       Import       V       Load from Library       Autodesk Seek                                                                                                    |
| Insert – imports and manages CAD files and Raster images                                                                                                    |
|                                                                                                    |
| De      Constructione      Structure     Massing & Site     Collaborate     View     Manage     Modify     Construction     Construction     Constructi |
| Image: Select       Dimension +       Detail       Region       Component       Region       Component       Region                                                                                                    |
| Annotate – Contains all tools for adding 2D elements to describe                                                                                                    |
|                                                                                                    |
| -                                                                                                    |
| building model in a project                                                                                                    |
| -                                                                                                    |
| -                                                                                                    |

# **Revit 2011 Interface, Ribbon**

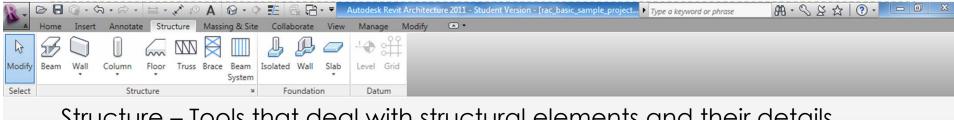

#### Structure – Tools that deal with structural elements and their details

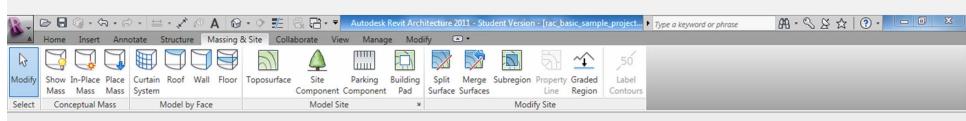

#### Massing and Site – creating and modifying conceptual mass models

| R-     | 🖻 🖥 🕥 • 🖘 • 🕾 • 🔊 🗛               | 🛛 🚱 • 💠 🏥 🗟 📑 • 🔻 Autodesk Revit Architecture                                                              | 2011 - Student Version - [rac_basic_sample_project  Type a keyword or phrase | ₩·◇▷☆ ③· |
|--------|-----------------------------------|----------------------------------------------------------------------------------------------------|------------------------------------------------------------------------------|----------|
| A      | Home Insert Annotate Structure Ma | assing & Site Collaborate View Manage Modify                                                               | I •                                                                          |          |
| b      | Active Workset:                   |                                                                                                    | 🔩 📲 🕼 💭                                                                      |          |
| Modify | Worksets                          | Synchronize Reload Relinquish Show Restore Editing<br>with Central Latest All Mine History Backup Requests | Copy/ Coordination Reconcile Interference<br>Monitor Review Hosting Check    |          |
| Select | Worksets                          | Synchronize                                                                                                | Coordinate                                                                   |          |

Collaborate - Tools that aid in collaboration on the same project

# Revit 2010 Interface, Ribbon

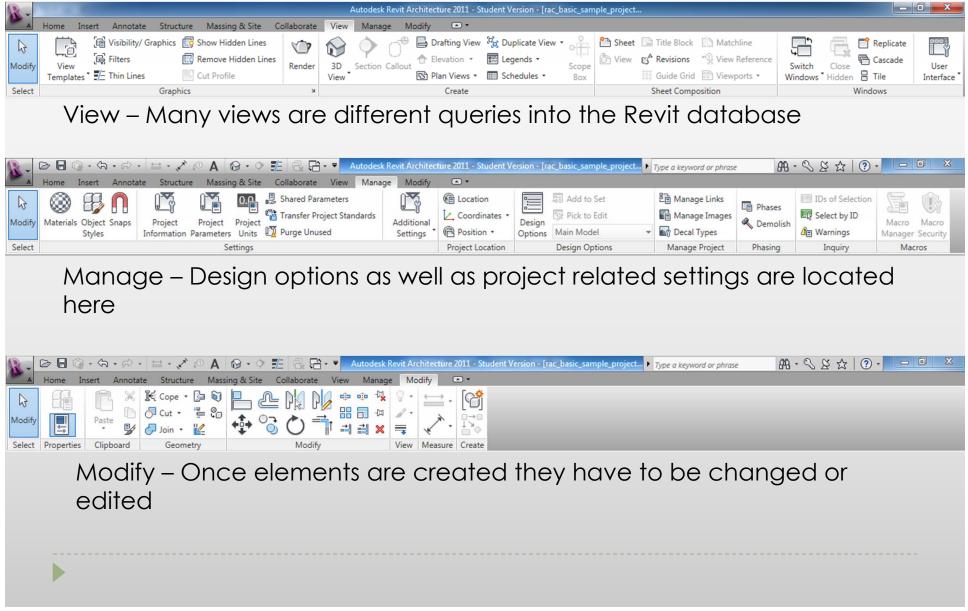

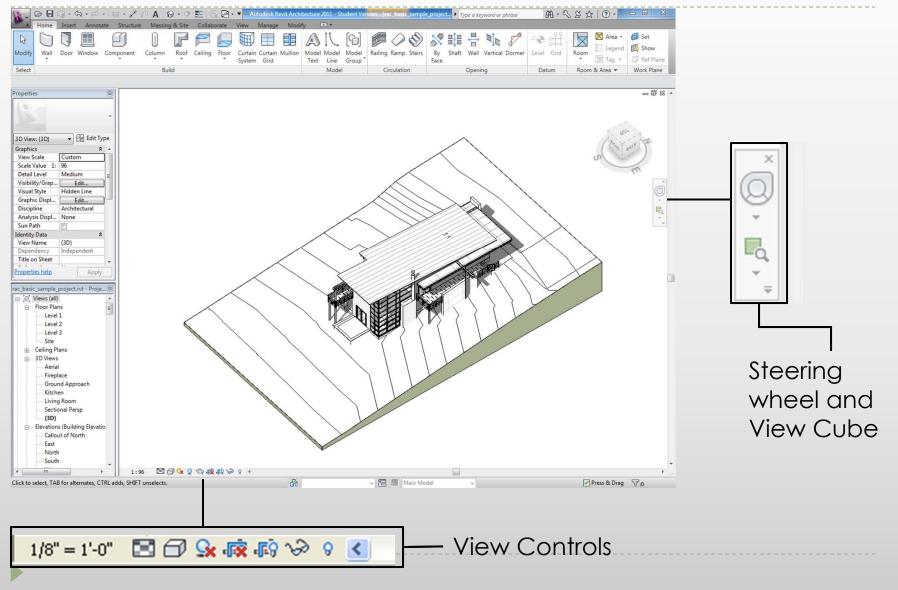

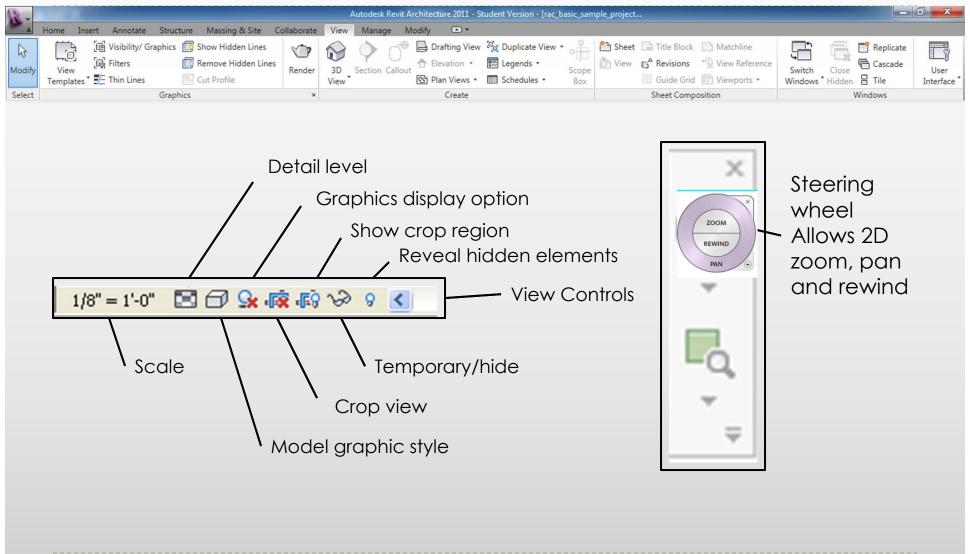

#### Navigation Wheel (F8)

# Right click and choose Options... to set the Steering Wheel parameters

|                                                               | Graph                        | ics       | File Locations                                                    | Rendering | Spelling |
|---------------------------------------------------------------|------------------------------|-----------|-------------------------------------------------------------------|-----------|----------|
| Steeri                                                        | ingWheels                    |           | ViewCube                                                          |           | Macros   |
| Show to                                                       | ool message<br>ooltips (alwa | ays ON fo | s ON for basic wheels<br>or basic wheels)<br>ys ON for basic whee |           |          |
| Big Steerin                                                   | g Wheel Ap                   | nearance  |                                                                   |           |          |
|                                                               | Size:                        | Normal    | ~                                                                 | Opacity:  | 50% 💌    |
| Mini Wheel                                                    | Appearanc                    | e         |                                                                   |           |          |
|                                                               | Size:                        | Normal    | ~                                                                 | Opacity:  | 50% 🔽    |
|                                                               |                              |           | use back to look up)                                              |           |          |
|                                                               | arallel to gr                | ound plar |                                                                   |           |          |
| Move p                                                        | arallel to gr<br>Factor:     | ound plar |                                                                   | 10.0      | 3        |
| Move particular Speed                                         | Factor:                      | -0        |                                                                   |           |          |
| Move p.<br>Speed<br>0.1<br>Zoom Tool<br>Zoom in<br>Orbit Tool | Factor:                      | ent with  | ne                                                                |           |          |

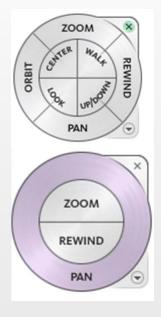

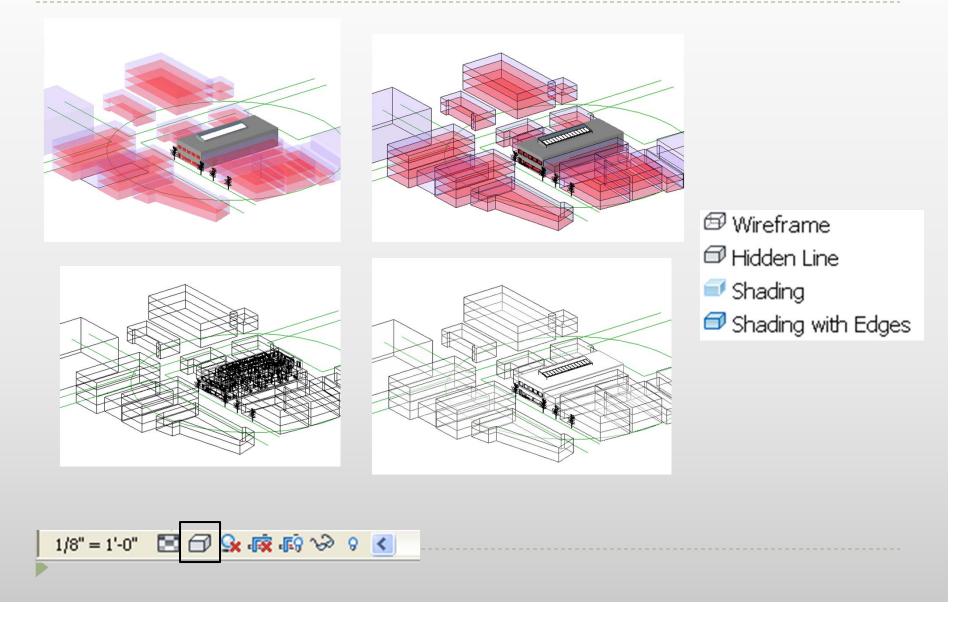

|                                                                                                    | onent Column Roof Ceiling Floor C | www. Manage Modify  Compared to the second second s | (6) 💷 🖉 🖉            | 2日中 2   | A · S     S     S     Image: Constraint of the second second s | d I Show |
|----------------------------------------------------------------------------------------------------|-----------------------------------|----------------------------------------------------------------------------------------------------|----------------------|---------|----------------------------------------------------------------------------------------------------|----------|
| Properties       Image: Construction of the section of the section of t | ns Unlight from Top Right         | theer                                                                                                    |                      |         |                                                                                                    |          |
| East<br>North<br>Ready                                                                                                    | 1:86 四日 2 公 總 約 3 4 6             |                                                                                                    | - Graphic<br>options | display |                                                                                                    | ,<br>7:0 |

# **Revit 2011 Interface- Units and settings**

 Units for the following can be set for a project by going to the Manage Tab> select Project Units

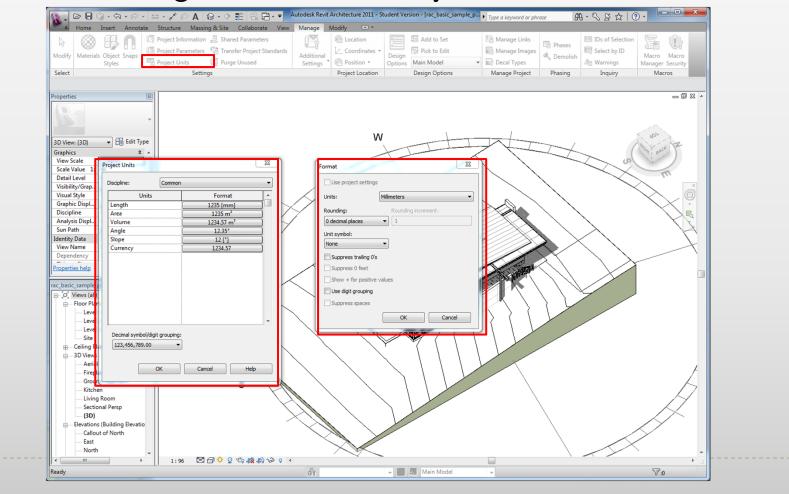

# **Revit 2011 Units and settings**

For Snaps go to Manage Tab> snap; The Dimension Snap is the increment, in which the cursor moves while creating components.

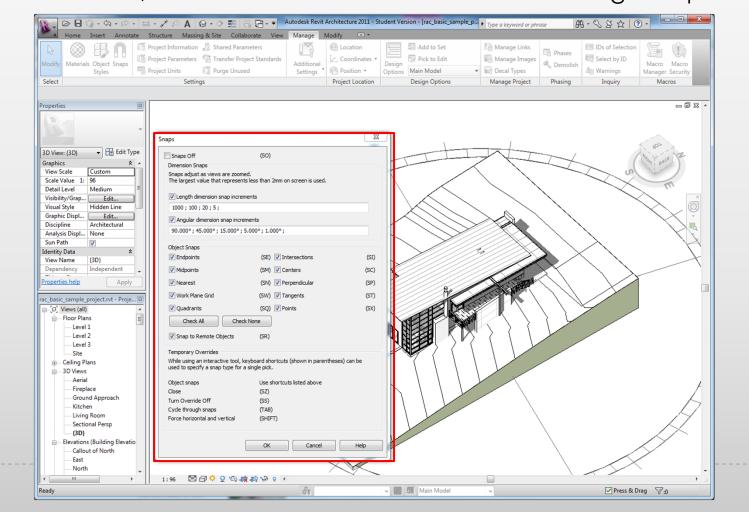

### **Revit 2011 Project browser**

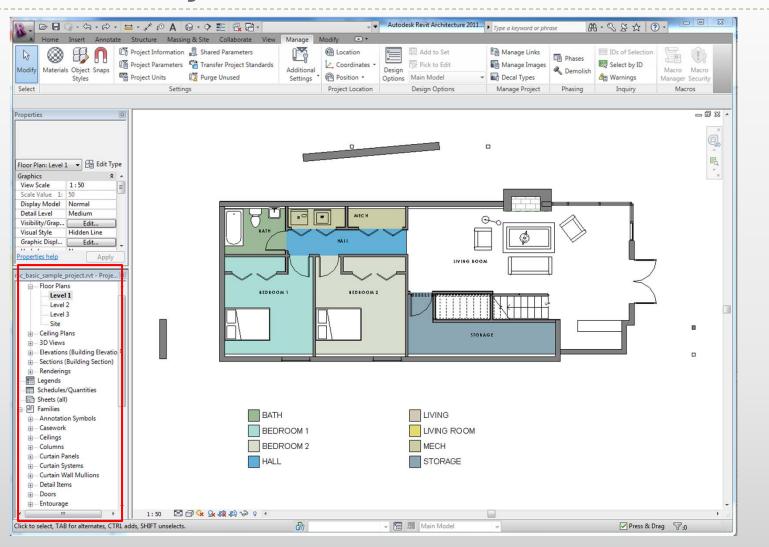

### **Revit 2011 Elevation markers**

#### For Elevation markers View>Elevation

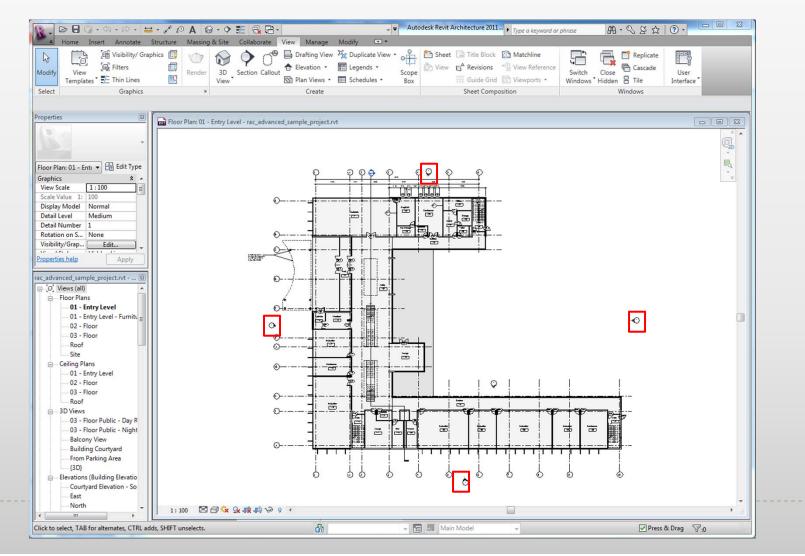

# **Revit 2011 Project windows**

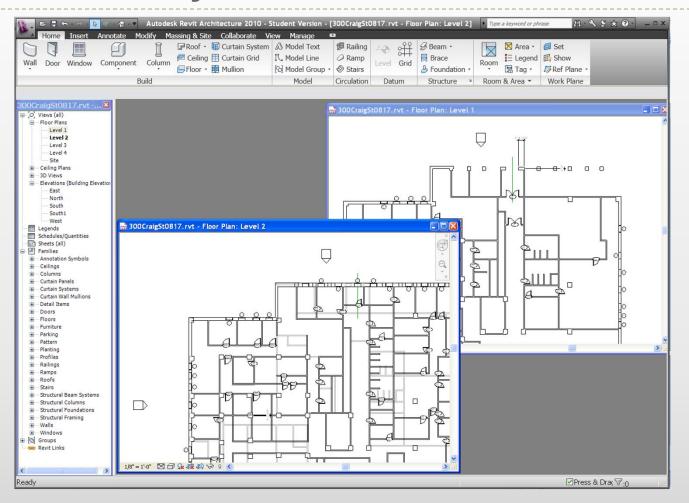

# Revit 2011 Lesson1

### Exercise 1-3

Open, Save, and Close an Existing Project

#### Exercise 4

- Creating a New Project
  - Set units
  - Set project information

### Exercise 5

Using Zoom & Pan to View Drawings

### Exercise 6

Using Revit's Help System

#### Open Project Basic Sample Project

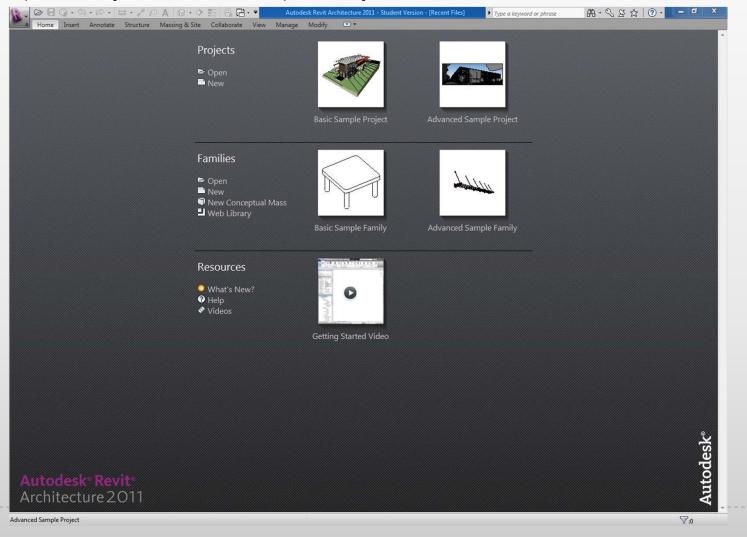

#### Open Another Project : Advanced Sample Project

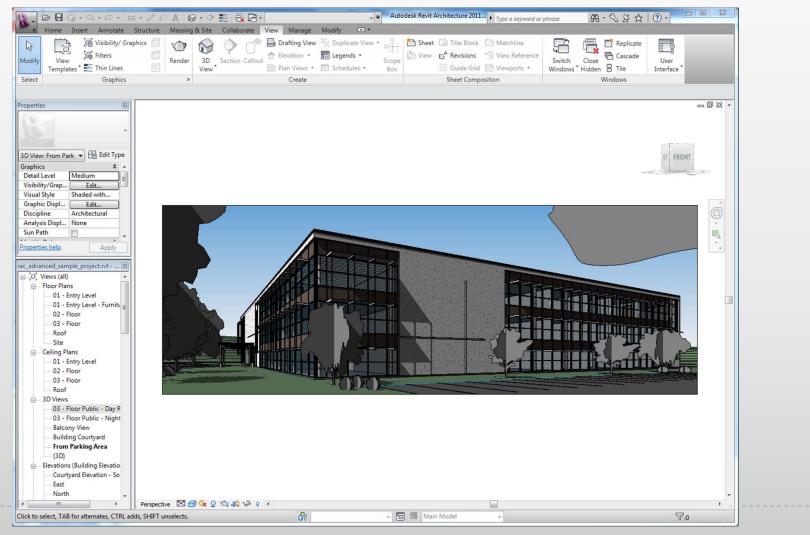

#### And another project

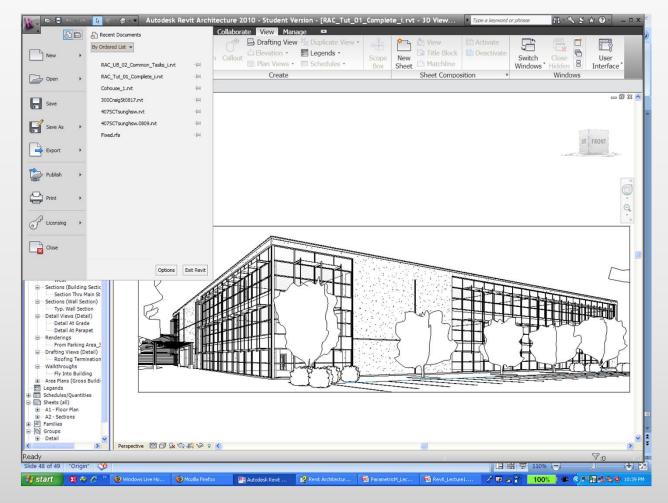

#### Toggle between projects

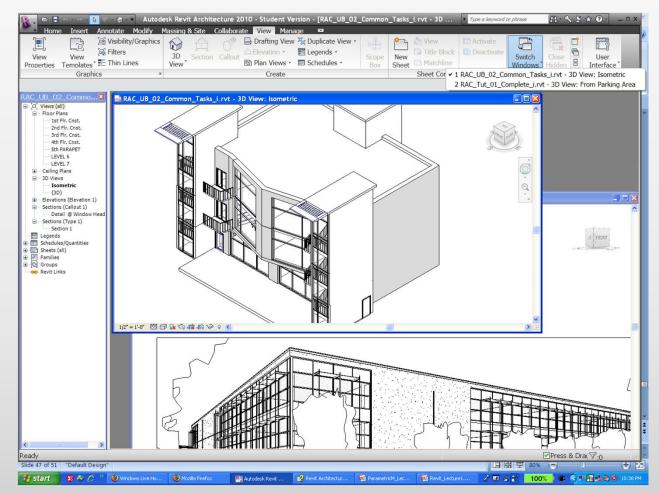

# **Exercise 4**

Create a new Revit project

| Template file |                                   |        |
|---------------|-----------------------------------|--------|
| None          |                                   |        |
| • esk\RAC 20  | 10\Imperial Templates\default.rte | Browse |
| Create new    |                                   |        |
|               | O Project templat                 |        |

#### Template Files

- Units set (e.g. Imperial or Metric)
- Wall, door, and window family styles defined
- Title blocks inserted

### **Exercise 5**

#### Using Zoom and Pan to View a Drawing

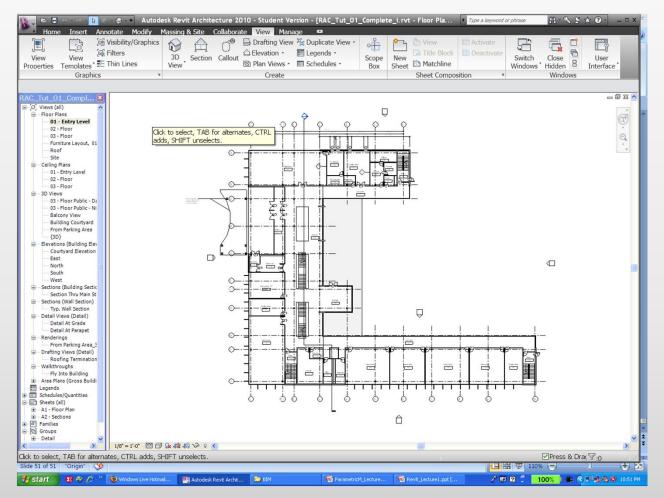

### **Exercise 6**

#### Use Revit's Help System

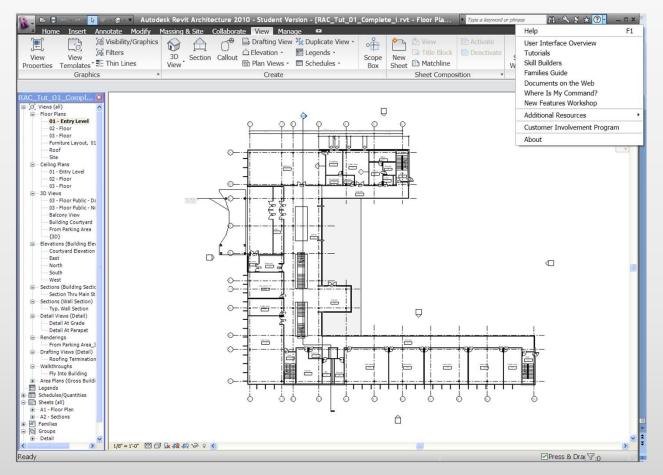